## **Copying and pasting objects**

Modeling tools support all common copying/cutting and pasting functions, as well as advanced copying and pasting functions. You can copy and paste objects from one project to another. You can find these options in the **Edit** menu.

## Advanced commands for copying:

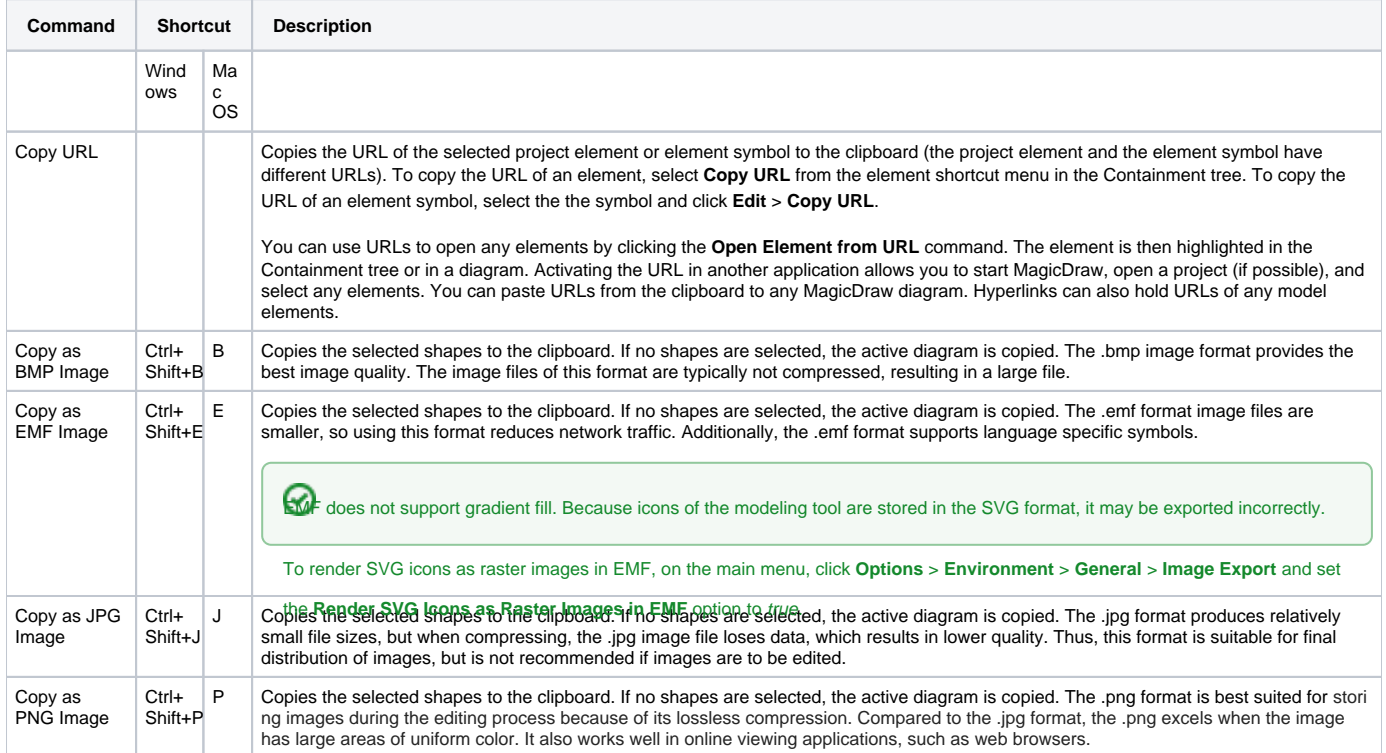

## Advanced commands for pasting:

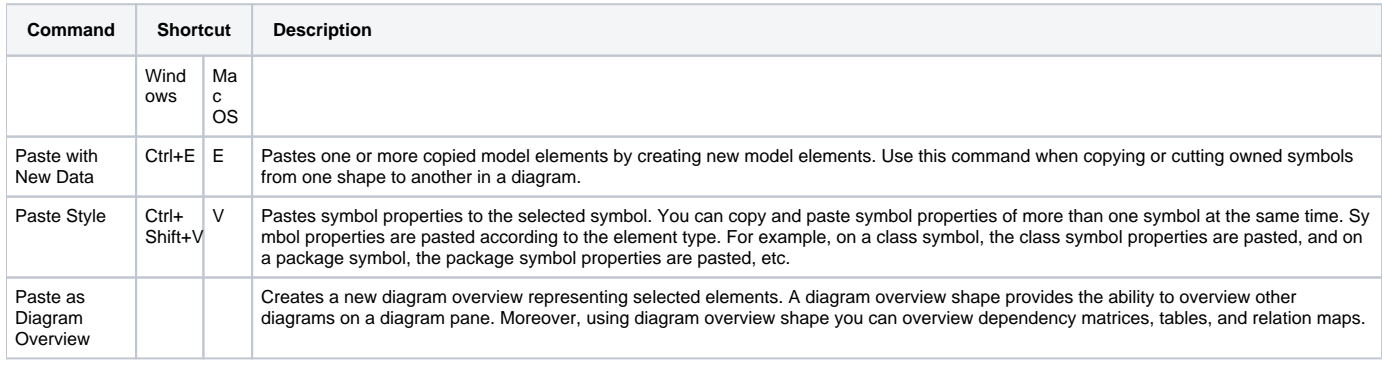

In addition to the described commands, there you have the ability to copy the whole diagram or the selected shapes and paste them to Microsoft Office or other applications.

Not all symbols can be copied/cut and pasted.

## **Related pages**

- [Saving as image](https://docs.nomagic.com/display/MD190SP2/Saving+as+image)
- [Diagramming](https://docs.nomagic.com/display/MD190SP2/Diagramming)